# **Лабораторная работа 6 Таблицы в HTML**

### **Цели**:

- научиться работать с таблицами в HTML;
- закрепить знания о форматировании текста;
- закрепить знания о заголовках.

### **Ход работы**

- 1. Создать папку Lab\_6 содержащую файл index.html
- 2. В файле написать основную структуру html
- 3. Название окна сделать «Таблицы»
- 4. Заголовком первого уровня вывести фамилию и имя
- 5. заголовком второго уровня номер группы
- 6. заголовком второго уровня выровненным по центру напишите «Расписание»
- 7. Создайте таблицу с помощью тега <table> с рамкой 1 пиксель, выровненную по центру.

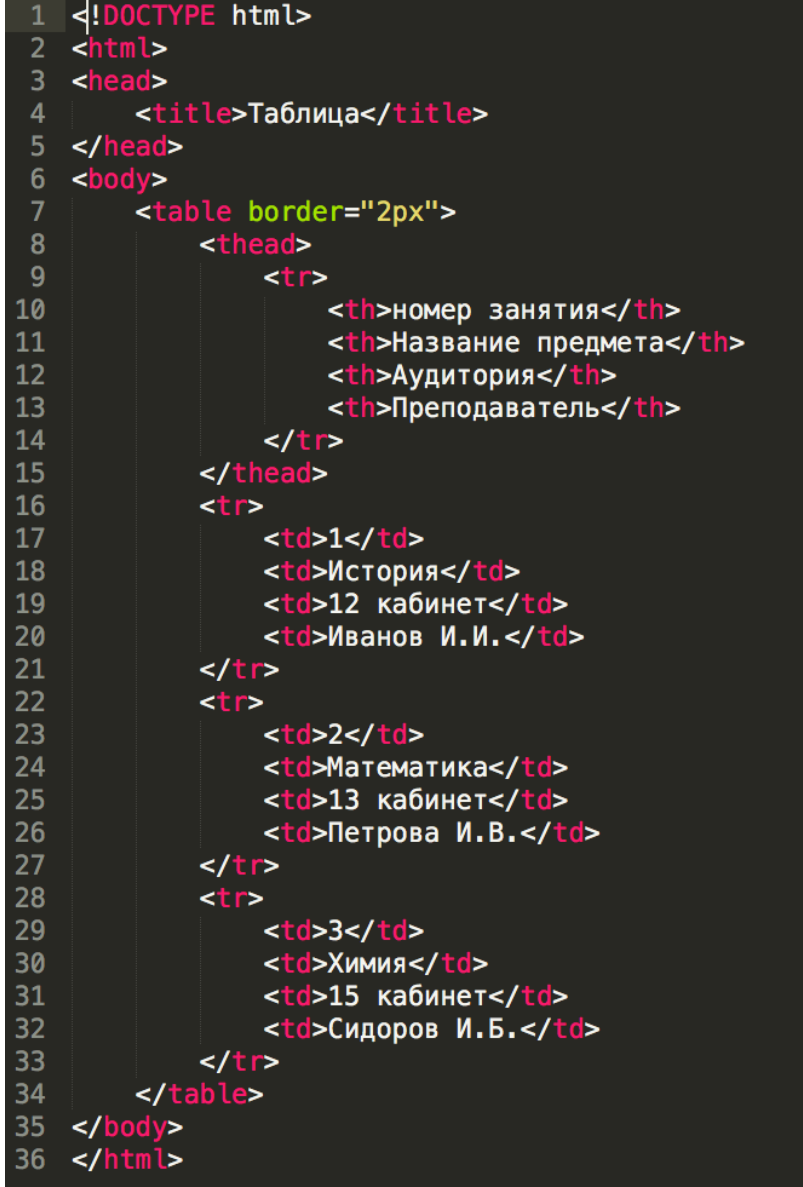

- 8. Напишите код по представленному образцу.
- 9. у вас должна получиться следующее

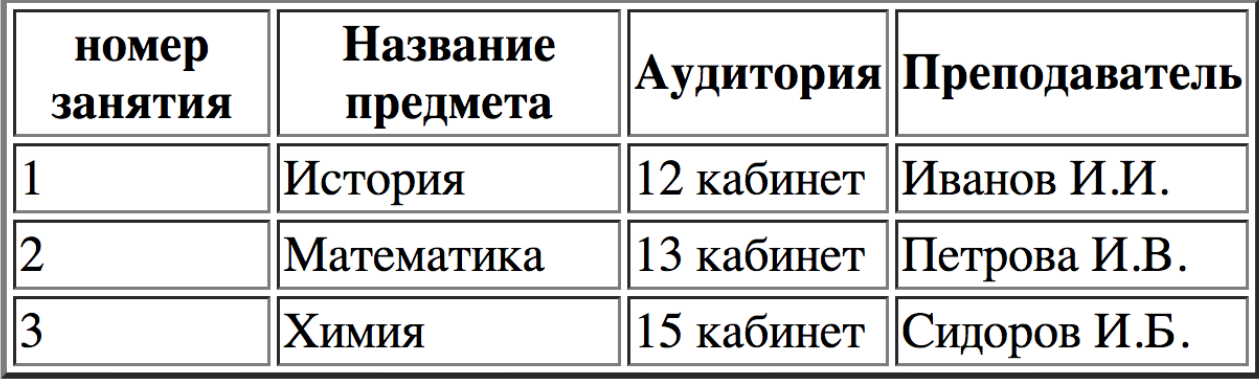

#### **Практическое задание.**

Создать следующие таблицы:

1. таблица

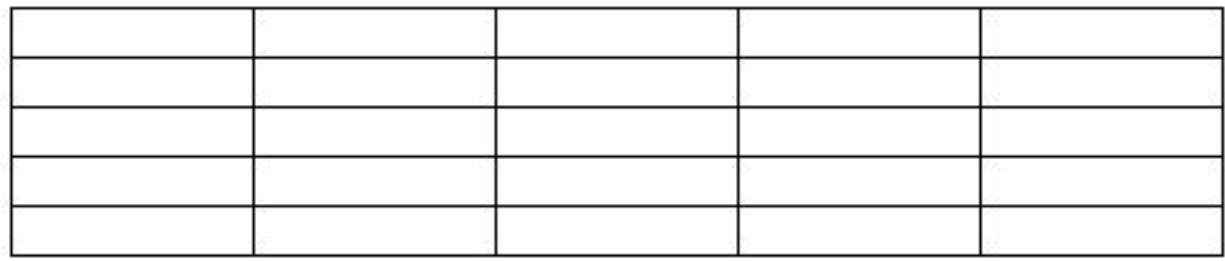

## 2. таблица

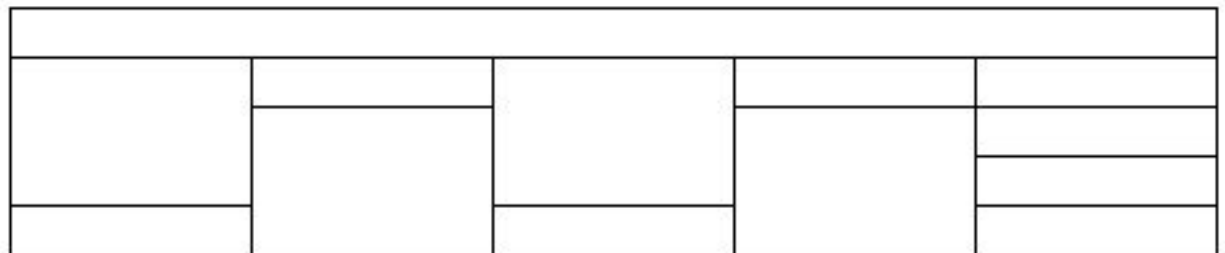

3. таблица

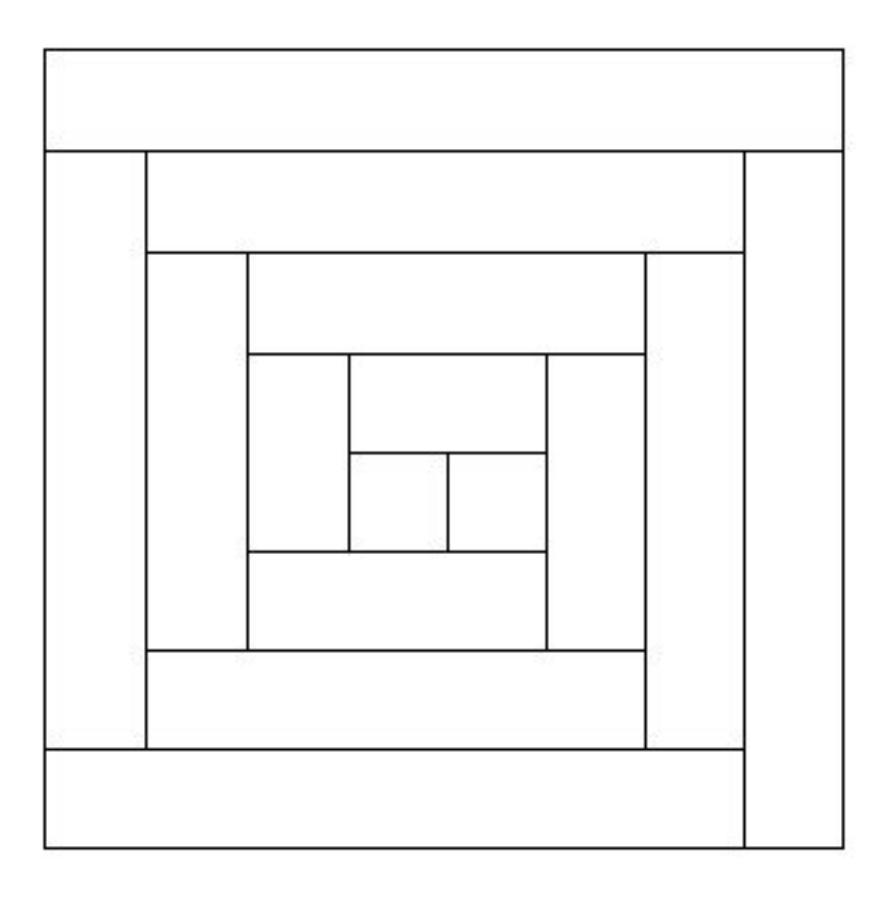

### 4. таблица

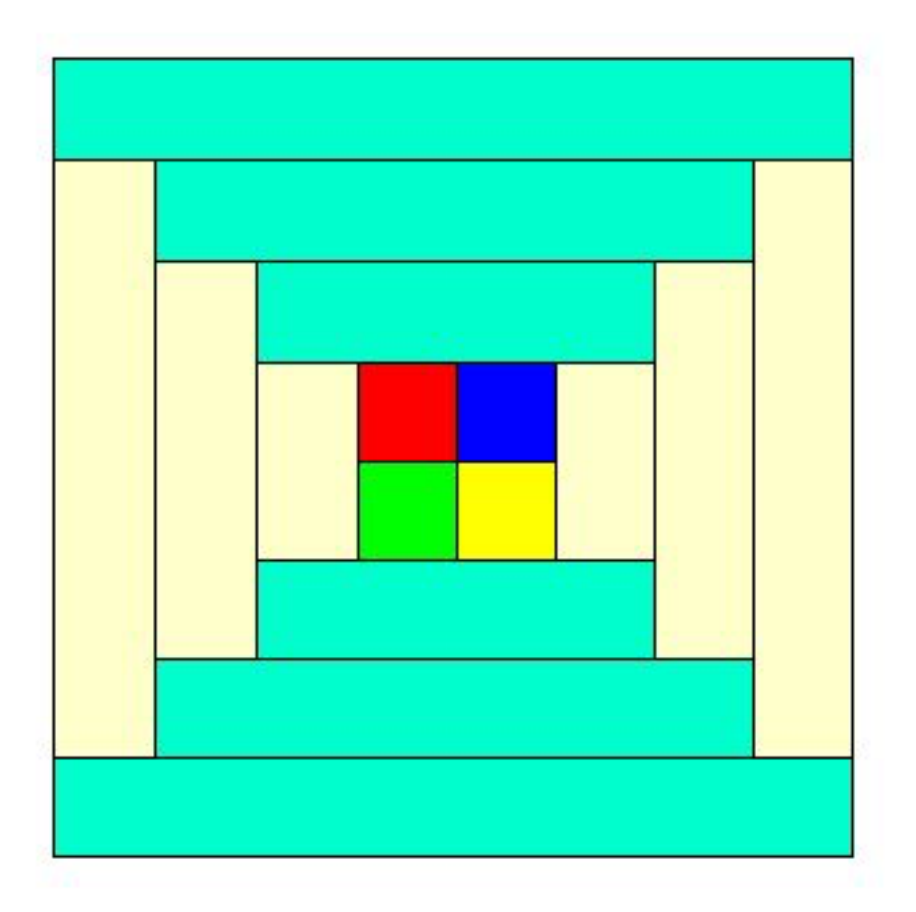

Рамки таблиц толщиной 2 пикселя.